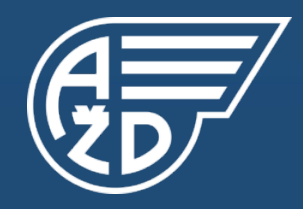

# AŽD Praha s.r.o.

1

# Digitální dvojče v činnostech AŽD

#### Ing. Lubomír Macháček

Vedoucí pracoviště SZZ, Výzkum a vývoj, Závod Technika, AŽD Praha s.r.o.

11. ročník - Konference sdělovací a zabezpečovací techniky na železnici / Olomouc 7. – 9.11.2023

## **Úvod**

▪ Dříve než dojde k instalaci a oživování staničního zabezpečovacího zařízení typu ESA v konkrétní stanici je vytvořený software (aplikační i systémový) v několika úrovních důkladně přezkoušen na **Zkušebních sestavách SZZ** a to z nezanedbatelné části automaticky. Pouze v případech, v nichž technické prostředky nebo principy automatické provedení testu neumožňují, nebo je automatické testování neefektivní, je testování provedeno manuálně.

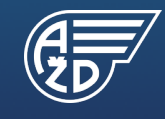

#### **Zkušební sestava SZZ**

- $\bullet$  2x technologický počítače TPC
- $\blacksquare$  1x zadávací počítač ZPC
- 1x počítač simulátoru Simlin
- ▪TPC i ZPC mají identický HW, operační SW, systémový SW a aplikační SW jako v reálné stanici
- ▪Simlin
	- ‒nahrazuje prováděcí úroveň a venkovní prvky
	- ‒obsahuje knihovny věrně simulující chování všech se SZZ typu ESA provozovatelných venkovních prvků např. KO, PCN, návěstidel, přestavníků, PZZ, pomocných stavědel, EMZ a TZZ včetně časových parametrů

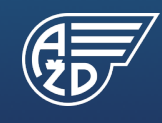

#### **Zkušební sestava SZZ**

- Jedná se tedy o "**digitální dvojče**", tj. kopii reálného bezpečného jádra a z velké části i zadávací úrovně SZZ typu ESA, která je doplněna o simulovanou prováděcí úroveň a chování venkovních prvků.
- Další variantou "digitálního dvojčete" jsou Polygony SZZ, které navíc oproti předchozímu obsahují i reálnou prováděcí úroveň a některé venkovní prvky. Polygon existuje pro každou řešenou lokalizaci SZZ. Snahou je v maximální možné míře typově postihnout kombinace konfigurací v dané lokalizaci.
- ▪Zkušebními sestavami SZZ jsou i vlastní tratě AŽD (Čížkovice Obrnice a Kopidlno – Dolní Bouzov).

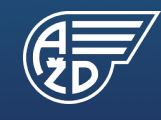

#### **Zkušební sestava SZZ**

- **K** přezkoušení chování konkrétní SW verze TPC a ZPC s aplikačním SW pro danou stanici.
- K přezkoušení chování při kladných odezvách prováděcí úrovně, tak k přezkoušení chování při simulaci poruchových stavů v prováděcí úrovni nebo u venkovních prvků.
- ▪Pomocí Simlin lze simulovat i komunikační výpadky jednotlivých částí prováděcí úrovně, tak výpadky jednotlivých jednotek panelu EIP.
- ▪Pomocí Simlin lze simulovat komunikační chyby a tak ověřovat funkčnost mechanizmu zálohy komunikace PENET+.
- ▪Simlin umožňuje simulovat chování RBC ETCS a tak lze prostřednictvím Simlin kontrolovat předávaná data z TPC SZZ typu ESA do RBC ETCS.

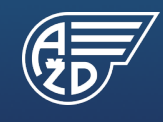

#### **Použití zkušební sestavy SZZ**

- **Zkušební sestavy SZZ jsou používány na všech pracovištích projekce** Závodu technika a to pro manuální přezkoušení aplikačního SW stanice.
- **EZkušební sestavy SZZ jsou využívány pracovníky divize servis a** pracovníky montážních závodů a to také pro provádění manuálního přezkoušení aplikačního SW stanice.
- **Zkušební sestavy SZZ využívají i pracovníci výzkumu a vývoje** zabývající se vývojem SZZ typu ESA a vývojem dálkového ovládání typu DOZ-1 a to pro přezkoušení nových verzí systémového SW.

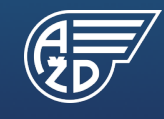

#### **Použití zkušební sestavy SZZ**

- Vedle manuálního přezkoušení SW je zkušební sestava od roku 2006 využívána i pro automatické přezkoušení systémového SW SZZ typu ESA.
- Od roku 2006 jsou vyvíjeny, zdokonalovány a rozšiřovány automatické testy.
- Ve větším rozsahu se automatické přezkoušení SW SZZ typu ESA začalo využívat v roce 2021 a to pro přezkoušení nového SW pro SZZ typu ESA v ŽST Břeclav a na výhybně Hrušky. Hlavním důvodem bylo zkrátit čas manuálního přezkoušení ve stanici s velkým počtem prvků.
- Od roku 2021 jsou na základě rozhodnutí vedení Závodu technika všechny SW pro nově aktivované stanice a stanice ve kterých se mění systémový SW automaticky přezkoušeny na pracovišti SZZ a to na "**farmě**" zkušebních sestav SZZ. Farma obsahuje cca 30 zkušebních sestav SZZ.

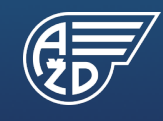

#### **Testovací farma SZZ**

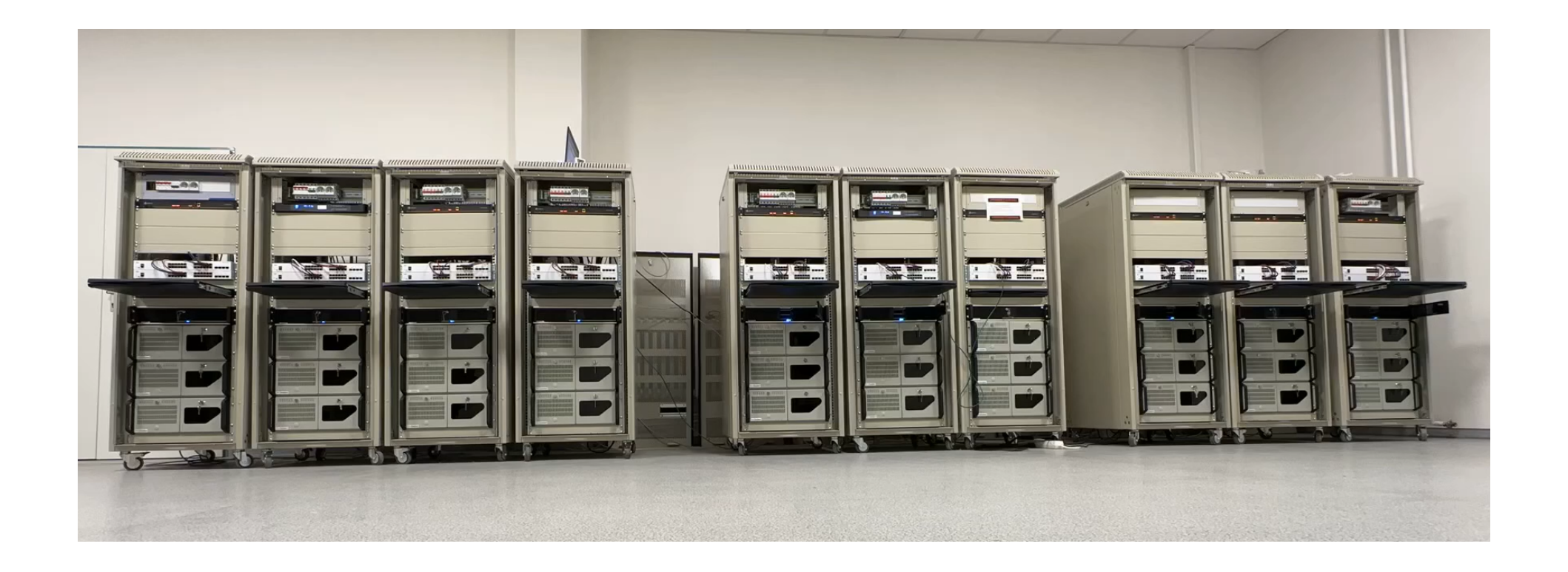

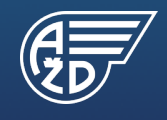

Digitální dvojče v činnostech AŽD

#### **Rozsah prováděných automatických testů**

- **Rozsah automatického přezkoušení SW vychází z aktivačního předpisu** A80 430, který je platný pro aktivaci SZZ typu ESA.
- Nástroj TestPlug umožňuje na základě aplikačního SW SZZ typu ESA konkrétní stanice generovat předpisy popisující kroky jednotlivých testů a to dle A80 430. Jedná se o nástroj, který v roce 2021 nahradil dříve vyvinutý a používaný časově značně neefektivní nástroj CLG pro generování automatických testů.
- **Dále nástroj TestPlug umožňuje generovat předpisy dle dokumentu Zkoušky** nových funkcí SZZ typu ESA a to pro jednotlivé verze systémového SW.
- Samostatnou kapitolou jsou ručně vytvořené testy pro přezkoušení v minulosti identifikovaných problematických reálných dopravních situací.

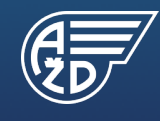

<u>9</u>

#### **Rozsah prováděných automatických testů**

- ▪Automatické testy se používají i pro ověření konkrétních funkčních vlastností v různých konfiguracích.
- Jedná se o testy, které jsou vytvořeny manuálně pro pracovní aplikační SW stanice.
- ▪Pojmem pracovní SW stanice je myšlen takový aplikační SW stanice, který byl speciálně vytvořen pro možnost uceleného otestování konkrétní vlastnosti dané verze SW.
- **EXONATÉTILE SE jedná např. o aplikační SW vytvořený speciálně pro** otestování kompletní tabulky návěstění a výběru kódu LVZ, kdy bez něj bylo nutné ke kompletnímu otestování daných vlastností používat aplikační SW mnoha reálných stanic.

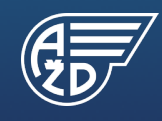

## **Princip automatického přezkoušení SW**

- ▪Soubor TST předpis všech kroků daného automatického testu
- **Soubor TST může být generován automaticky nebo manuálně**
- ▪Soubor TST obsahuje posloupnost instrukcí přímo pro Simlin, tak i související povely vydávané tímto počítačem směrem k SZZ.
- ▪Soubor TST fyzicky umístěn v Simlin, který podle něj průběh celého testu řídí.
- Celý průběh testu je včetně dílčích vyhodnocení jednotlivých zkoušek zaznamenáván do souboru s protokolem
- Po doběhnutí celého testu dané funkcionality je nutné provést manuální kontrolu souboru s protokolem a archivů z TPC1/3, TPC2/4 i ZPC dle předepsaných instrukcí.

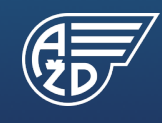

#### **Princip automatického přezkoušení SW**

- ▪Soubor TST lze pro jednotlivé zkušební sestavy SZZ rozdělit a tak přezkoušet současně na více zkušebních sestavách.
- Do jedné zkušební sestavy SZZ lze nahrát i více testů.
- Díky dohledovému PC dostupnému i z intranetu AŽD, je možno průběhy testů dohlížet.

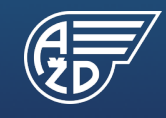

#### **Legislativa**

- **Celý princip použití automatického přezkoušení SW SZZ typu ESA byl popsán** a posouzen hodnotitelem bezpečnosti a to za účelem možnosti opakovaného použití automatických testů pro zkrácení celkové doby na manuální přezkoušení SZZ typu ESA na Zkušební sestavě SZZ typu ESA.
- Jednotlivé výsledky automatického přezkoušení jsou zaznamenávány do podrobných tabulek. Po doběhnutí všech testů je vytvořen protokol z přezkoušení, který je následně předáván autorovi aplikačního SW.
- Pokud se při přezkoušení objeví nějaká chyba v aplikačním SW, tak je neprodleně informován autor aplikačního SW s požadavkem na opravu. Podle závažnosti objevené chyby může dojít buď k pokračování testů s opraveným aplikačním SŴ (s tím, že se znovu přezkouší opravená část), nebo i<br>k opětovnému kompletnímu automatickému přezkoušení opraveného aplikačního SW.

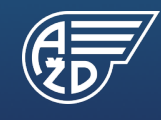

## **Zkušenosti z aut. přezkoušení SW SZZ typu ESA**

- Na základě dosud proběhlých přezkoušení pomocí automatických testů lze konstatovat, že se daří v ojedinělých případech objevovat chyby v aplikačním i systémovém SW a to ještě před zahájením manuálního přezkoušení a před přezkoušením ve vlastní stanici. Pravdou je, že automatickým přezkoušením různých konfigurací došlo i k objevení drobných nepřesností v generování daného testu<br>(zejména s ohledem na variabilnost některých funkcionalit).<br>Generování bylo následně upraveno a ověřeno na více konfiguracích.
- ▪Pro ještě větší zefektivnění by pomohlo přebírání digitálních podkladů z předešlých stupňů projektování a tím by bylo možné některé další manuálně přezkušované vlastnosti automatizovat a tím odstranit případné lidské chyby.

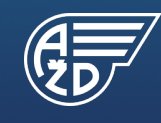

#### **Závěr**

- Výhodou automatického testování je eliminace stálé přítomnosti plně koncentrované fyzické osoby při provádění testu.
- Další výhodou je, že automatický test lze provádět bez přestávek.
- Přínosem je výrazné snížení rizika výskytu lidského omylu při provádění testů.
- · V případě využití více zkušebních sestav SZZ lze automatické testy mezi ně rożdělit a célkový proces testování dále zefektivnit a tudíž i zkrátit. `
- Na základě dosavadních kladných zkušeností bylo společností AŽD stanoveno,<br>Že všechny SW pro nově aktivované stanice a stanice ve kterých se mění systémový SW, budou automaticky přezkoušeny na pracovišti SZZ.
- Přezkoušení SZZ v simulovaných podmínkách nikdy nemůže na 100% nahradit ověřovací provoz v konkrétní lokalitě.

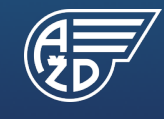

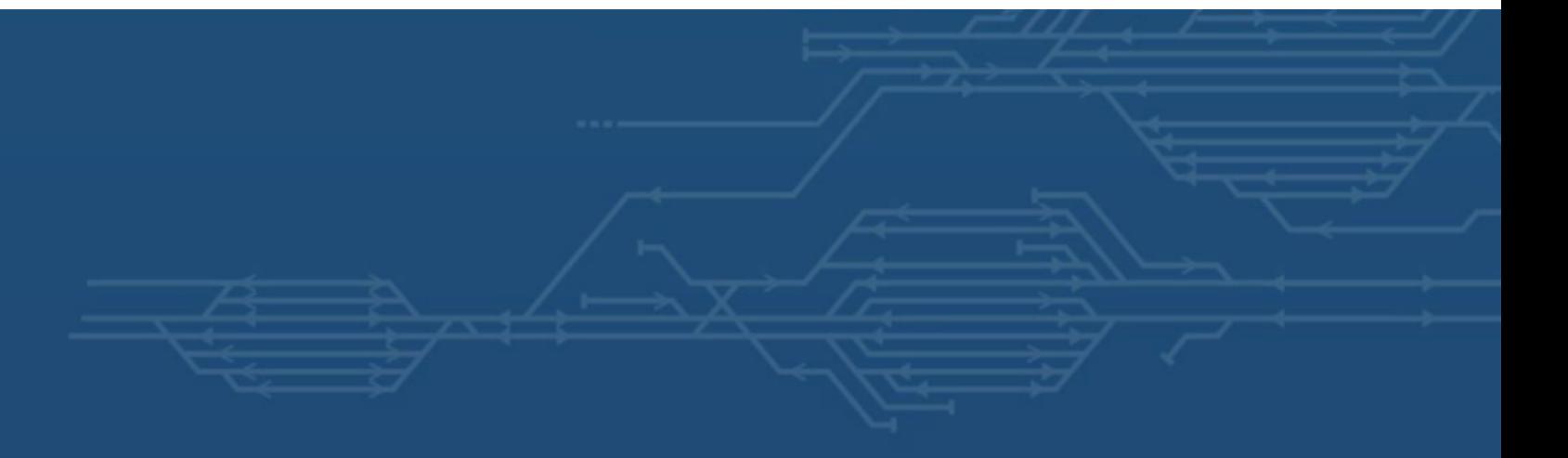

# Děkuji za pozornost

#### Ing. Lubomír Macháček

machacek.lubomir@azd.cz

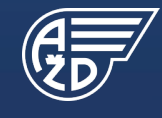

Žirovnická 3146/2, Záběhlice, 106 00 Praha 10 © AŽD Praha s.r.o., 2023 Všechna práva vyhrazena.

www.azd<sup>16</sup>